## **SDJ-701L**

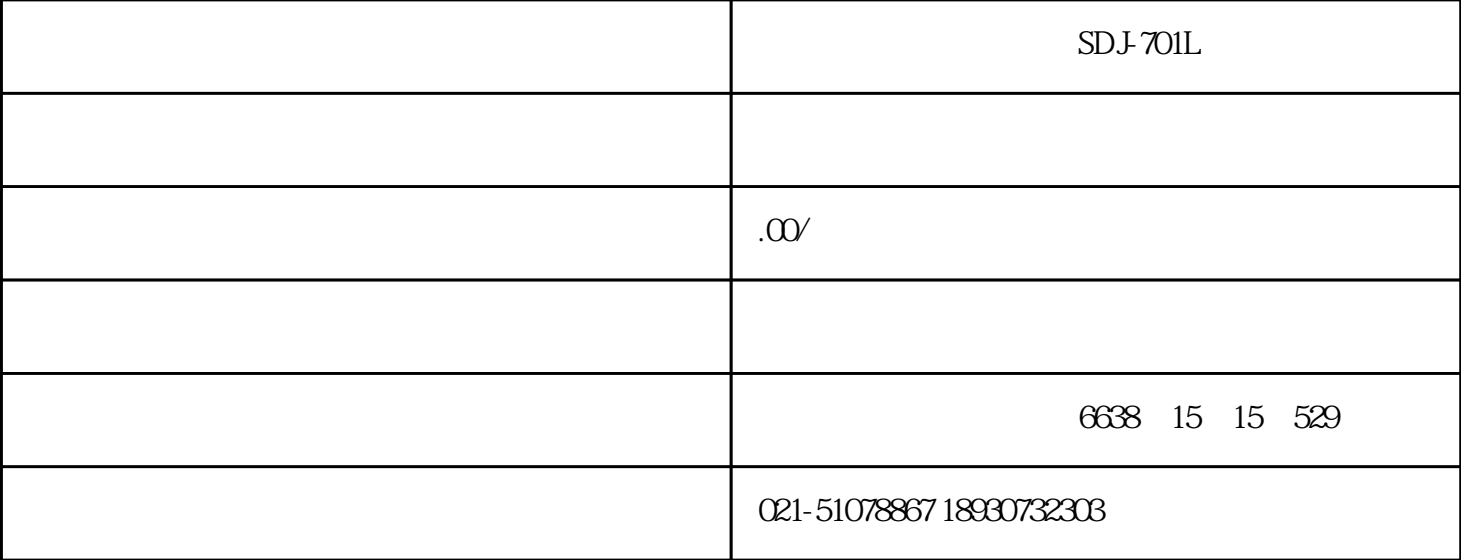

 $SDJ-701L$  $\sim$  $24$ VDC $\pm$ 10%  $20 \text{mv/mm/s} \pm 5\%$  10  $1000$ <br>0.200  $\text{cm}$  -Hz  $5~1000$  Hz  $6~1000$  Hz  $\pm 1\%$   $4~20$ mA  $±1\%$  4 20mA 500  $-25$  +65  $-40$   $-40$   $-85$   $-33$ × 75mm<br>340g XJ-9200A - (V/D)-A - B  $\sim$  (V/D)- A  $\sim$  B  $\sim$  C  $F-$  B- B-  $B 20V^*$ -0 20mm/s;  $30V$ -0 30mm/s;……,  $1000$ -0;  $100\mu$  m;  $1000$ -0;  $200\mu$  m;  $300$ D-0 300μ m …… A 1- 2- 3\*- B 1\*-M10×1.5; 2:-M8×1.25;  $3-4$  C  $1$ -1m;  $2^{*}-2m$ ;  $3-3m$ ; ……  $XJ-9200A-20V-A3-B1-C2$  SDJ-701L

MAX31856

31856

**1、功能概述**

MAX31856可以对任何类型热电偶的信号进行冷端补偿和数字转换,输出数据以摄氏度为单位。转换器温

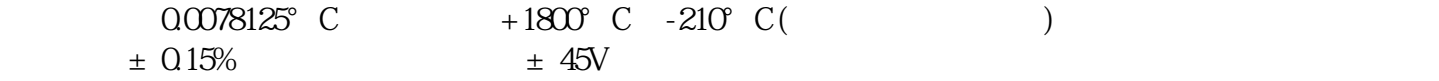

 $\rm MAX$ 

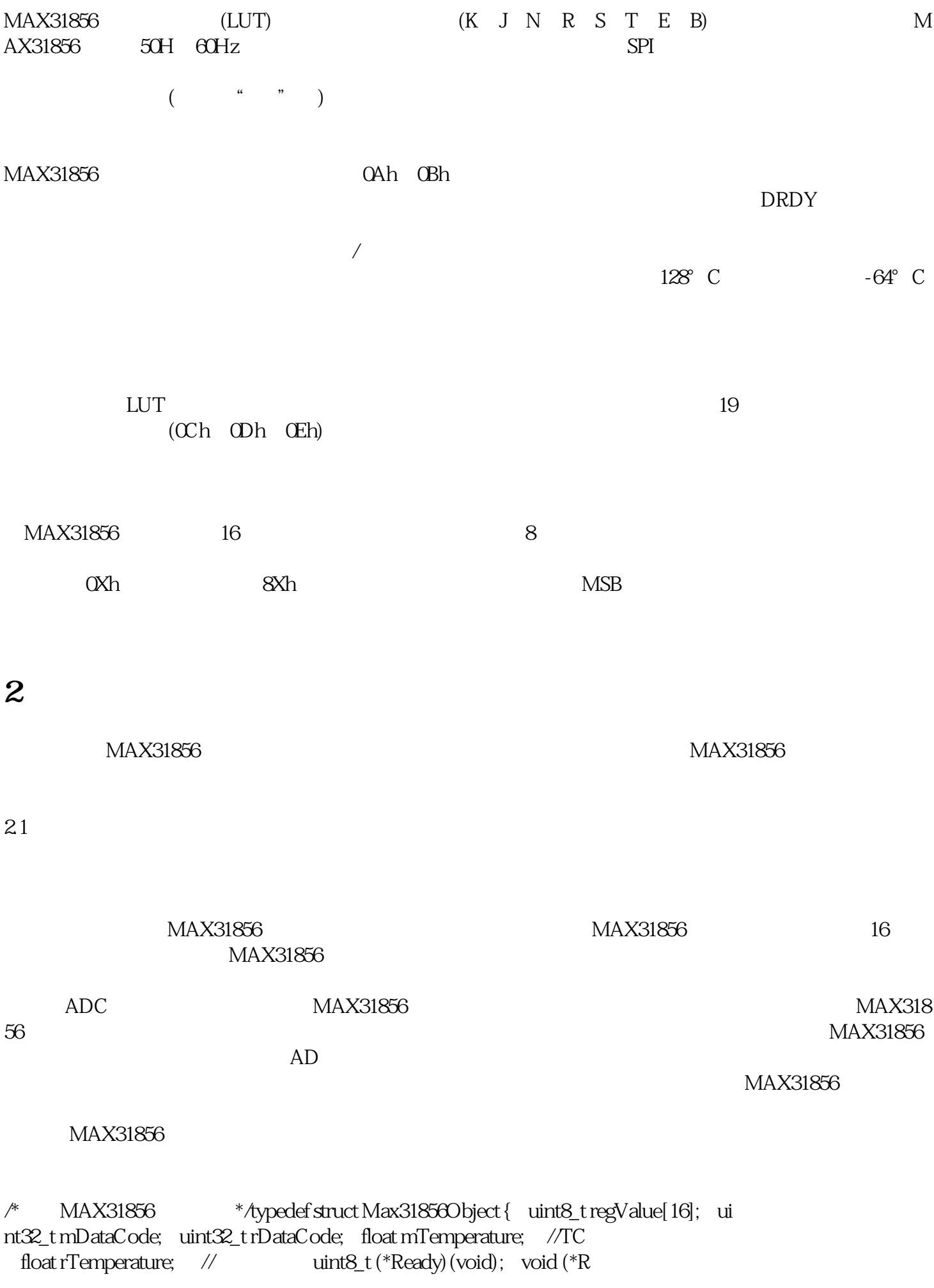

eadData)(uint8\_t \*rData,uint16\_t rSize); void (\*WriteData)(uint8\_t \*wData,uint16\_t wSize); void (\*ChipSelcet) (Max31856CSType cs); // }Max31856ObjectType;

 $\Gamma$ 

MAX31855 \*/void Max31856Initialization(Max31856ObjectType \*tc, //MA X31856 Max31856Ready ready,  $\frac{1}{\sqrt{2}}$  M ax31856ReadDataType read, // MAX31856 Max31856WriteDataType write, // MAX31856 Max31856ChipSelcetType cs // 函数指针 ){ uint8\_t re  $gValue=0$  uint $8_t$  tr $Data[16]=\{0;$  if $((tc=-NULL) \mid ((read=-NULL) \mid ((read=-NULL) \mid ((write=1))))$ =NULL)) { return; } tc->Ready=ready; tc->ReadData=re ad; tc->WriteData=write; if(cs!=NULL) { tc->ChipSelcet=cs; } else { tc->ChipSelcet=DefaultChipSelect; } tc->mD ataCode=0; tc->rDataCode=0; tc->mTemperature=0.0; tc->rTemperature=0.0; tc->ChipSelcet(Max31856CS\_Disable); regValue=0x81; WriteRegister(tc,REG\_CR0,regValue ); ReadRegister(tc,REG\_CRQrData,16); for(int  $i=Q$ i<16 $i++$ ) { tc  $-$ >regValue[i]=rData[i]; }}2.2

 $\text{MAX31856}$ 

#### $MAX31856$  $MAX31856$

/\*读寄存器操作\*/static void ReadRegister(Max31856ObjectType \*tc,uint8\_t regAddr,uint8\_t \*rData,uint 8\_t rSize){ uint8\_t wData=regAddr; if(rSize<1) { return; } tc->ChipSelcet(Max31856CS\_Enable); tc->WriteData(&wData,1); tc->ReadData(r Data,rSize); tc->ChipSelcet(Max31856CS\_Disable);}

/\*写寄存器操作\*/static void WriteRegister(Max31856ObjectType \*tc,uint8\_t regAddr,uint8\_t value){ uint8 t wData[2]; if(regAddr>11) { return; } w Data[0]=regAddr+0x80; wData[1]=value; tc->ChipSelcet(Max31856CS\_Enable); tc-> WriteData(wData,2); tc->ChipSelcet(Max31856CS\_Disable);}

 $MAX31856$ 

/\* MAX31855 \*/void Max31856GetDatas(Max31856ObjectType \*tc){ uint8\_t rData[6  $]=\{Q\}$ ; if(tc->Ready()) { if((tc->regValue[REG\_CRO]&0x80) != 0x80) { WriteRegister(tc,REG\_CR0,0x81); R eadRegister(tc,REG\_CR0,rData,1); tc->regValue[REG\_CR0]=rData[0]; } return; } ReadRegister(tc,REG\_CJTH,rData,6); tc->rData  $Code=(rData[0]<8+rData[1];$  tc->mDataCode=(rData[2]<<16)+(rData[3]<<8)+rData[4]; tc ->regValue[REG\_SR]=rData[5]; tc->mTemperature=CalcMeasureTemperature(tc->mDataCode); tc->rTemperature=CalcColdEndTemperature(tc->rDataCode);}

# **3、驱动的使用**

#### $\text{MAX31856}$

 $31$ 

### MAC31856 4 MAX31856

Max31856ObjectType tcObj[4];

 $5$ 

typedef uint8\_t (\*Max31856Ready)(void);typedef void (\*Max31856ReadDataType)(uint8\_t \*rData,uint16 \_t rSize);typedef void (\*Max31856WriteDataType)(uint8\_t \*wData,uint16\_t wSize);typedef void (\*Ma x31856ChipSelcetType)(Max31856CSType cs); //

 $\frac{4}{3}$ 

/\*温度模块1就绪操作函数\*/static uint8\_t Tc1Ready(void){ uint8\_t result=1; result=HAL  $_GPIO$  ReadPin(TC1\_RDY\_GPIO\_Port,TC1\_RDY\_Pin); return result;}/\* 2 static uint8\_t Tc2Ready(void){ uint8\_t result=1; result=HAL\_GPIO\_ReadPin(TC2\_RDY\_ GPIO\_Port,  $TC2$ <sub>RD</sub>Y\_Pin); return result;  $\nmid^*$  3 \*/static uint8\_t Tc3Ready(v oid){ uint8\_t result=1; result=HAL\_GPIO\_ReadPin(TC3\_RDY\_GPIO\_Port,TC3\_RDY\_Pin); return result;}/\* 4 \*/static uint8\_t Tc4Ready(void){ uint8\_t resul t=1; result=HAL\_GPIO\_ReadPin(TC4\_RDY\_GPIO\_Port,TC4\_RDY\_Pin); return result;}/\*SP I1 \*/static void WriteData(uint8\_t \*wData,uint16\_t wSize){ HAL\_SPI\_Transmit(&hspi 1, wData, wSize,  $1000$ ;}/\* 1 \*/static void Tc1ChipSelcet(Max31856CSType cs){  $if(Max31856CS_Enable == cs) \{ HAL_GPIO_WritePin(TC1_CS_GPIO$ \_Port, TC1\_CS\_Pin, GPIO\_PIN\_RESET); return; } HAL\_GPIO\_WriteP in(TC1\_CS\_GPIO\_Port, TC1\_CS\_Pin, GPIO\_PIN\_SET);}/\* 2 \*/static void Tc2Chi  $pSelect(Max31856CSTypecs)$  if  $(Max31856CS_Enable == cs)$  { HAL GPIO\_WritePin(TC2\_CS\_GPIO\_Port, TC2\_CS\_Pin, GPIO\_PIN\_RESET); return; } HAL\_GPIO\_WritePin(TC2\_CS\_GPIO\_Port, TC2\_CS\_Pin, GPIO\_PIN\_SET);}/\*  $*$ /static void Tc3ChipSelcet(Max31856CSType cs){ if(Max31856CS\_Enable == cs) { HAL\_GPIO\_WritePin(TC3\_CS\_GPIO\_Port, TC3\_CS\_Pin, GPIO\_PIN\_RESE

T); return; } HAL\_GPIO\_WritePin(TC3\_CS\_GPIO\_Port, TC3\_CS\_Pin, GPIO PIN SET); $\nmid$ <sup>\*</sup> 4  $\mid$  \*/static void Tc4ChipSelcet(Max31856CSType cs){ if(Max31856CS\_Enable == cs) { HAL\_GPIO\_WritePin(TC4\_CS\_GPIO\_Port, TC4\_CS\_Pin, GPIO\_PIN\_RESET); return; } HAL\_GPIO\_WritePin(TC 4\_CS\_GPIO\_Port, TC4\_CS\_Pin, GPIO\_PIN\_SET);}

/\*初始化MAX31856对象\*/ Max31856Initialization(&tcObj[3], Tc4Ready, ReadDa ta, WriteData, Tc4ChipSelcet ); Max31856Initialization(&tcObj[0], Tc1Ready, ReadData, WriteData, Tc1ChipSelcet ); Max31856Initialization(&tcObj[1], Tc2Ready, ReadData, WriteData, Tc2ChipSelcet ); Max31856Initialization(&tcObj[2], Tc3Ready, ReadData, WriteData, Tc 3ChipSelcet );

 $\rm MAX32856$ 

 $32$ 

#### $MAX31856$ 4 MAX31856

Max31856GetDatas(&tcObj[0]); tFilter[0].newValue=tcObj[0].mTemperature; if(tcObj[0].mTe mperature<0.0) { kF[0]=1.125; } aPara.phyPara.tc1Temp=Power3P olyfit(BandSmoothingFilter(&tFilter[0]),0.0,0.0,kF[0],0.0); Max31856GetDatas(&tcObj[1]); tFilt er[1].newValue=tcObj[1].mTemperature; if(tcObj[1].mTemperature<0.0) { kF[1]=1.126; } aPara.phyPara.tc2Temp=Power3Polyfit(BandSmoothingFilter(&tFilter[1]),00,000 ,kF[1],0.0); Max31856GetDatas(&tcObj[2]); tFilter[2].newValue=tcObj[2].mTemperature; if(tcObj[2].mTemperature<0.0) {  $kF[2]=1.125$ ; } aPara.phyPar a.tc3Temp=Power3Polyfit(BandSmoothingFilter(&tFilter[2]),0.0,0.0,kF[2],0.0); Max31856GetDatas(&tcO bj[3]); tFilter[3].newValue=tcObj[3].mTemperature; if(tcObj[3].mTemperature<00 { kF[3]=1.125; } aPara.phyPara.tc4Temp=Power3Polyfit(BandSmoothingFilte

r(&tFilter[3]),0.0,0.0,kF[3],0.0);

 $MAX31856$ 

% , SPI 4 MAX31856 MAX31856 MAX3185  $6$